## **5. Gyakorlat Feladatok**

1. Végezz küszöbölést a Nerve Cell képen!

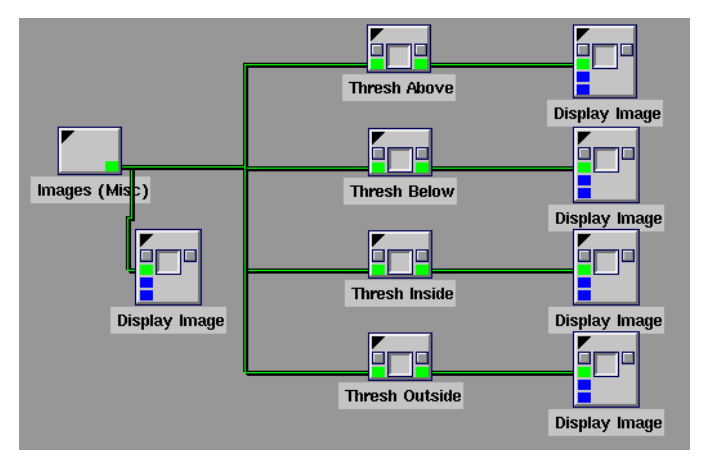

2. Küszöböld az ereket az *angiography.xv* képen!

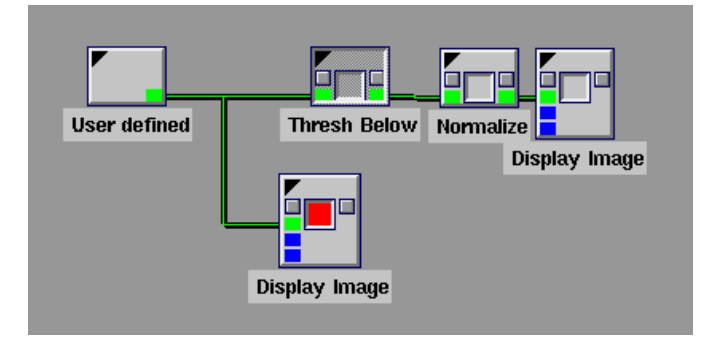

3. Határozd meg vágással a csontokat a képen és tedd kontrasztosabbá az eredményt!

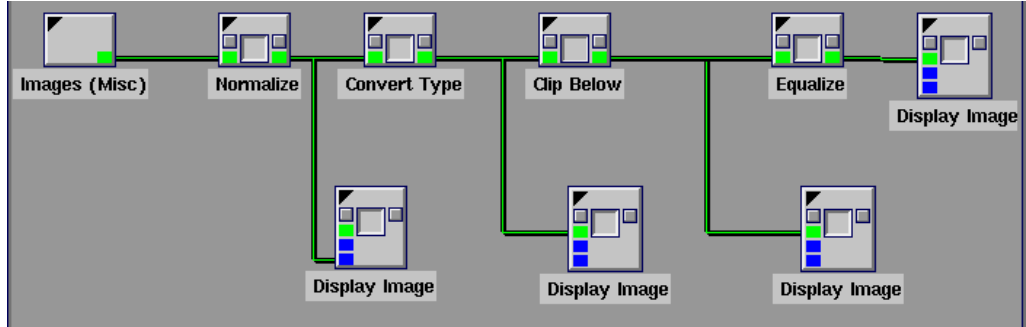

4. Végezz 20%-os háttérlevonást a *pet02\_raw.010.ascii* képen!

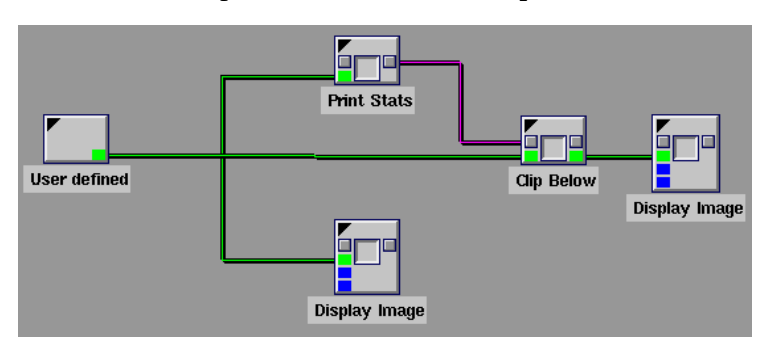

5. Olvasd be a log-enhance-problem.kdf nevű képet és javíts a kontraszton!

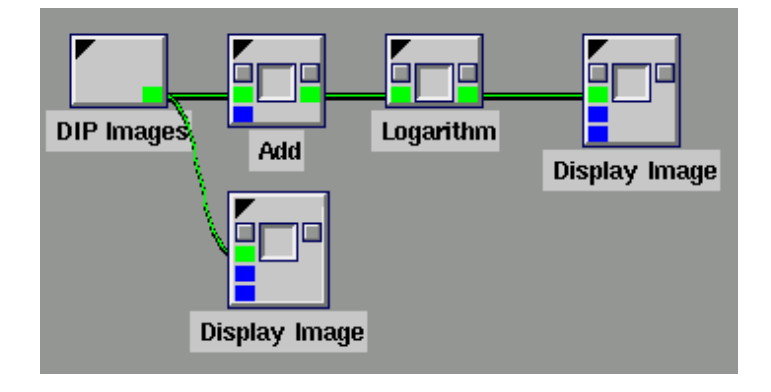

6. Töltsd le a count\_black\_cells.wk fájlt!

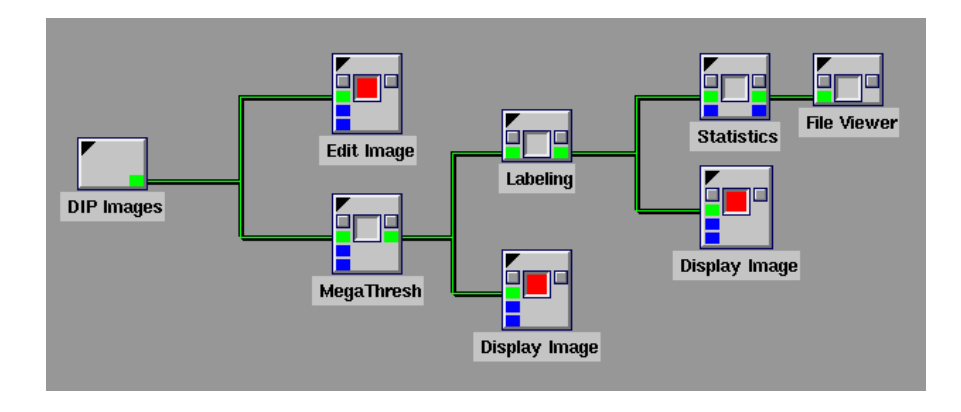